# irm

# 8271 NWAYS ETHERNET LAN SWITCH MODEL 524 RELEASE NOTES

Please use the following notes in conjunction with the "IBM 8271 Nways Ethernet LAN Switch Model 524 User's Guide", part number 02L1325.

# **Known Problems**

The version 3.10 agent is distributed with the following known problems:

# Loss of Contact with Management Agents in STP-enabled Networks

When using STP and multiple VLANs, you may lose contact with the management agent of 8271 Nways Ethernet LAN Switch units if you connect them using an individual link for each VLAN.

To avoid this situation and increase port availability, we recommend that you use Virtual LAN Trunks (VLTs) to connect all 8271 Nways Ethernet LAN Switch units.

#### Frames Received Counter Decreases

Each time the Switch agent transmits a small Ethernet frame (for example, a Spanning Tree BPDU), the Frames Received fields in the Summary Statistics and Port Traffic Statistics screens decrease by one.

# ■ Traps Generated by RMON Events Contain an Incorrect Community String

If an RMON Event is triggered and the Switch sends a trap to a management workstation, the trap contains the community string of the workstation specified in the Trap Table of the Switch rather than the RMON-specified community string.

# Port Restriction When Upgrading Software Over IPX

If you want to upgrade the management agent software of an 8271 Nways Ethernet LAN Switch over an IPX network, the TFTP Server from which you are performing the upgrade must be connected through a backbone port.

### **Documentation Errors and Omissions**

The IBM 8271 Nways Ethernet LAN Switch Model 524 User's Guide contains the following error:

# Admin Default User Not Supported

The default user *admin* is not supported by agent software version 3.1.

In addition, the User's Guide contains the following omissions:

Creating a Redundant Link with an ATM Port using the Spanning Tree Protocol

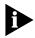

**ATTENTION:** The Spanning Tree Protocol is not supported over ATM. If you try to create a redundant link with an ATM OC-3c Module port using the Spanning Tree Protocol, a network loop occurs.

# ■ Enabling the Spanning Tree Protocol at Both Ends of a VLT

The Spanning Tree Protocol cannot block a VLT properly unless both Switch units use the Protocol. If a Switch at one end of a VLT has the Spanning Tree Protocol enabled, the Switch at the other end must also have the Protocol enabled.

#### Default Backbone Port for the Default VLAN

On an unconfigured Switch that has no Modules installed, the fixed 100BASE-TX port is the backbone port for the Default VLAN.

## Fast Start Not Enabled for Plug-in Module Ports

The Fast Start field in the Port STP screen is not set to Enable by default if the port is a Plug-in Module port.

# ■ VLANs Cannot be Connected Using a Bridge

VLANs can only be connected using a Router. If you are connecting VLANs using a Bridge/Router, the bridging function of the Bridge/Router must be disabled.

© COPYRIGHT INTERNATIONAL BUSINESS MACHINES CORPORATION 1997. ALL RIGHTS RESERVED.